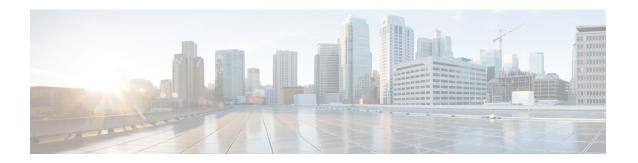

## **PLMN Level Statistics for ePDG Services**

- Feature Summary and Revision History, on page 1
- Feature Description, on page 2
- Configuring PLMN-list, on page 2
- Associate PLMN List to ePDG Services, on page 3
- Removing PLMN List Configuration, on page 3
- clear epdg-service statistics, on page 4
- Configuring epdg-plmn schema, on page 4
- Monitoring and Troubleshooting, on page 5

# **Feature Summary and Revision History**

### **Summary Data**

| ePDG                                       |
|--------------------------------------------|
| • ASR 5500                                 |
| • ASR 5700                                 |
| • VPC-DI                                   |
| • VPC-SI                                   |
| Disabled - Configuration Required          |
| Not Applicable                             |
| • ePDG Administartion Guide                |
| Command Line Interface Reference           |
| • Statistics and Counters Reference, Guide |
|                                            |

#### **Revision History**

| Revision Details                                       | Release |
|--------------------------------------------------------|---------|
| ePDG supports PLMN level statistics for ePDG services. | 21.23   |

## **Feature Description**

The ePDG level statistics that are available at the ePDG system level do not allow operators to pinpoint issues to certain users of the network. PLMN-based statistics are captured in the CLI and bulk statistics to help operators to localize failures to a particular circle. The PLMN-based statistics allows operators to decide on the load that is generated on the ePDG from different circles and helps in network planning.

- ePDG extracts the PLMN information, such as MCC and MNC from IMSI received in the IKE AUTH Request message.
- ePDG associates a PLMN list with epdg services to enable the collection of PLMN level statistics for all the PLMNs present in the list.
- Displays PLMN statistics in CLI through mandatory options of MCC and MNC.
- Facility to clear the PLMN-based statistics for all PLMNs and for a given PLMN.
- The PLMN statistics is applicable only for the combination of Diameter-based authentication with AAA on SWm interface and GTPv2 based S2b interface.

# **Configuring PLMN-list**

Use the following PLMN list command to capture the statistics at PLMN level. PLMN level statistics will be captured, only if the IMSI received during initial attach / Handoff belongs to one of the PLMNs in the associated PLMN list. By default no PLMN list is configured.

#### configure

```
context context_name
  plmn-list plmn_list_name
    mcc mcc_value mnc mnc_value
  end
```

- plmn-list: Configures a list of PLMNs (MCC and MNC) and association to samog-service is required for capturing PLMN level statistics. A maximum of 25 PLMNs are allowed in a list. You can create a maximum of 10 PLMN lists for each context.
- plmn\_list\_name: Enter a name of size 1 to 63
- mcc mcc\_value: Configures the PLMN MCC in the PLMN list. Enter a number, ranging from 100 to 999.
- mnc mnc\_value: Configures the PLMN MNC in the PLMN list. Enter a number, ranging from 00 to 999.

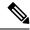

Note

List of MCCs with 3 digit MNCs are:

300 302 310 311 312 313 316 334 338 342 344 346 348 354 356 358 360 365 376 405 708 722 732

If you enter MCC, which is present in the above list, then MNC shall be of 3 digits. If you enter a 2-digit MNC for this case, then '0' shall be prefixed to it and stored in the memory. When "show plmn-list name plmn-name" command is executed, then MNC with prefixed '0' is displayed in the output.

Similarly, if user enters MCC which is NOT present in the above list, then MNC shall be of 2 digits. If user enters a 3-digit MNC for this case (with '0' prefixed), then the prefixed '0' shall be removed and stored in the memory. When "show plmn-list name plmn-name" command is executed, then MNC without prefixed '0' is displayed in the output. If the entered MNC is more than 99, then error message is displayed.

For all other combinations, it shall be stored and displayed as it is.

### Associate PLMN List to ePDG Services

Use the following command to associate the PLMN List with the ePDG service. ePDG captures the statistics at PLMN level if the IMSI received during initial attach / Handoff belongs to one of the PLMNs in the associated PLMN list. Each ePDG service can have only one PLMN list associated at any given point of time. If there is a PLMN list already associated, a new PLMN list can be associated to a service only after disassociating the existing associated PLMN list.

```
configure
  context context_name
    epdg-service service_name
    [ no ] associate plmn-list plmn_name
    end
```

#### Notes:

- associate plmn-list plmn\_name: Associates PLMN lists with ePDG services.
- [no] associate plmn-list: Dis-associates the PLMN List with ePDG services and clears the existing PLMN statistics, if present for the PLMNs in the list.

# **Removing PLMN List Configuration**

Use the following command to remove the PLMN list. This command stops SaMOG or ePDG from capturing the statistics at PLMN level and clears the existing PLMN statistics if present for that PLMN.

```
configure
  context context_name
  no plmn-list plmn_name
  end
```

#### NOTES:

• **no plmn-list** *plmn\_name* : Removes the PLMN list and stops the PLMN level statistics collection for that PLMN.

#### Add or Remove PLMN to or from PLMN list

Use the following command to add or remove PLMN to/from PLMN list.

```
configure
  context context_name
    plmn-list plmn_name
    no mcc mcc_value mnc mnc_value
    end
```

#### NOTES:

- **no mcc mnc**: Removes PLMN entry with MCC and MNC combination from PLMN list. This commnad clears existing statistics if present for that PLMN.
- mcc mcc\_value mnc mnc\_value: Adds or removes the PLMN entry.

## clear epdg-service statistics

Use the following CLI commands to clear the PLMN based statistics for all PLMNs in ePDG service.

```
clear epdg-service statistics plmn all
clear epdg-service statistics mcc mcc value mnc mnc value
```

#### Notes:

- clear epdg-service statistics: Clears ePDG service-related statistical information.
- plmn: Clears ePDG service-related statistical information at PLMN.
- all: Clears the PLMN level statistics for all the PLMNs.
- mcc: Clears the PLMN level statistics for this MCC followed by MNC of PLMN.mcc\_value allows you to enter a number, ranging from 100 to 999.
- mnc: Clears the PLMN level statistics for this MNC. mnc\_value allows you to enter a number, ranging from 00 to 999.

# Configuring epdg-plmn schema

NOTES:

Use the following CLI commands to create new bulkstats schema for PLMN level statistics.

```
configure
  bulkstats collection
  bulkstats mode
    [no] epdg-plmn schema SchemaEPDGPlmn1 format format_string active-only
format format_string
  end
```

- epdg-plmn schema format\_string active-only: Configures ePDG-PLMN bulk statistic schema.
- schema schema\_name : Enter string of size 1 to 31.

- format format\_string: Designates naming convention format to use. Enter string of size 1 to 3599.
- active-only: Gathers statistics on active chassis only.
- no: Deletes bulkstats schema for PLMN level statistics.

# **Monitoring and Troubleshooting**

This section provides information on how to monitor and troubleshoot using show commands and bulk statistics available to support this feature.

## **Show Commands and Outputs**

This section provides information regarding show commands and their outputs for this feature.

### show epdg-service name

The outputs of the **show epdg-service name** *epdg\_service\_name* command displays the following details.

| Field Description    |                                                                 |
|----------------------|-----------------------------------------------------------------|
| Service name         |                                                                 |
| Associated PLMN List | Displays the associated PLMN list for a specified ePDG service. |

### show plmn-list summary

The output of the **show plmn-list summary**command displays all the PLMN lists configured on the system.

| Field     | Description                                              |
|-----------|----------------------------------------------------------|
| Plmn-list | Displays the configured PLMN list name.                  |
| context   | Displays the context name in which PLMN list is defined. |

### show epdg-service statistics plmn mcc mcc\_value mnc mnc\_value

The following table lists the output of **show epdg-service statistics plmn mcc mcc\_value mnc mnc\_value** command.

| Field                | Description                                               |
|----------------------|-----------------------------------------------------------|
| ePDG PLMN Statistics |                                                           |
| Setup attempts       | Total number of setup attempts.                           |
| Setup Success        | Total number of setup succeded.                           |
| Setup Failures       | Total number of setup failed.                             |
| Active GTP UE        | Total number of active GTP User equipments in the system. |

| Field                     | Description                                                               |  |
|---------------------------|---------------------------------------------------------------------------|--|
| Total Sessions            | Total number of active sessions.                                          |  |
| Handoff Sessions          | Total number of successful handoff sessions.                              |  |
| ePDG To PGW Fallback      |                                                                           |  |
| Attempt                   | Total number of P-GW Fallback sessions attempted.                         |  |
| Success                   | Total number of P-GW Fallback sessions succeeded.                         |  |
| LTE to Wifi Handoff       |                                                                           |  |
| Attempt                   | Total number of LTE to Wi-Fi handoff attempted/                           |  |
| Success                   | Total number of sucessful LTE to Wi-Fi handoff sessions.                  |  |
| ePDG Reauthorisation      |                                                                           |  |
| Attempt                   | Total number of reauthorization attempted messages.                       |  |
| Success                   | Total number of successful ePDG reauthorization messages.                 |  |
| Session Disconnect reason |                                                                           |  |
| Remote disconnect         | Total number of Remote disconnected sessions.                             |  |
| Admin disconnect          | Total number of Admin disconnected sessions.                              |  |
| Idle timeout              | Total number of session disconnects due to idle timeout.                  |  |
| Absolute timeout          | Total number of session disconnects due to abosolute timeout.             |  |
| Long Duration timeout     | Total number of session disconnects due to long duration timeout.         |  |
| Session setup timeout     | Total number of session disconnects due to setup timeout.                 |  |
| No resource               | Total number of session disconnects due to non-availability of resources. |  |
| Auth failure              | Total number of session disconnects due to authentication failure.        |  |
| Flow add failure          | Total number of session disconnects due to flow add failure.              |  |
| Invalid dest-context      | Total number of session disconnects due to invalid destination context.   |  |
| Source address violation  | Total number of session disconnects due to source address violation.      |  |
| LMA Revocations (non-HO)  | Total number of session disconnects due to LMA revocation.                |  |
| Duplicate Request         | Total number of session disconnects due to duplicate requests.            |  |
| Addr assign failure       | Total number of session disconnects due to address assignation failure.   |  |
| LTE/Other handoff         | Total number of session disconnects due to LTE and other handoff reasons. |  |
| Miscellaneous reasons     | Total number of session disconnects due to miscellaneous reasons.         |  |

| Field                                    | Description                                                                         |
|------------------------------------------|-------------------------------------------------------------------------------------|
| EAP Server Stats:                        |                                                                                     |
| Pass through mode:                       |                                                                                     |
| Total Msgs Received                      | Shows total number of EAP server messages received on pass through mode.            |
| Success Received                         | Shows total number of successful EAP server messages received on pass through mode. |
| <b>Diameter Authentication Statistic</b> | s                                                                                   |
| DER TX                                   | Total number of DER messages transmitted.                                           |
| DEA Challenge RX                         | Total number of DEA Challenge messages received.                                    |
| DEA Accept RX                            | Total number of DEA Accept messages received.                                       |
| RAR RX                                   | Total number of RAR messages received.                                              |
| RAA TX                                   | Total number of RAA messages transmitted.                                           |
| ASR RX                                   | Total number of ASR messages received.                                              |
| ASA TX                                   | Total number of ASA messages transmitted.                                           |
| STR TX                                   | Total number of STR messages transmitted.                                           |
| STA RX                                   | Total number of STA messages received.                                              |
| S2b Statistics                           |                                                                                     |
| GTP Attempts                             | .Total number of GTP attempts.                                                      |
| GTP Success                              | Total number of successful GTP sessions.                                            |
| GTP Failures                             | Total number of failed GTP sessions.                                                |
| Create Bearer Request RX                 | Total number of Create Bearer Request messages received.                            |
| Create Bearer Response Accepted TX       | Total number of Create Bearer Response Accepted messages transmitted.               |
| Create Bearer Request Discarded RX       | Total number of Create Bearer Request Discarded messages received.                  |
| Create Bearer Response TX                | Total number of Create Bearer Response transmitted.                                 |
| Create Bearer Response Denied TX         | Total number of Create Bearer Response Denied messages transmitted.                 |
| Delete Session Request TX                | Total number of Delete session requests transmitted.                                |
| Delete Session Response Accepted RX      | Total number of Delete session response accepted messages received.                 |

| Field                              | Description                                                           |  |
|------------------------------------|-----------------------------------------------------------------------|--|
| Delete Bearer Request RX           | Total number of Delete Bearer Request messages received.              |  |
| Delete Bearer Response Accepted TX | Total number of Delete Bearer Response Accepted messages transmitted. |  |
| SWu Stats                          |                                                                       |  |
| Phase 1 Auth Success               | Total number of IKEv2 authentication phase 1 success messages.        |  |
| Phase 1 Auth Failure               | Total number of IKEv2 authentication phase 1 failure messages.        |  |
| Phase 1 Auth Req Sent              | Total number of IKEv2 authentication phase 1 requests sent.           |  |
| Total IKEA SA Deletes              |                                                                       |  |
| Req Sent                           | Total number of IKE SA delete requests sent.                          |  |
| Rsp Rcvd                           | Total number of IKE SA delete responses received.                     |  |

## **Bulk Statistics**

The following bulk statistics are added to the epdg-plmn schema:

### show bulkstats variables ePDG-plmn

The following PLMN level statistics are added for the existing system level statistics.

| Variables                 | Description                                                               |
|---------------------------|---------------------------------------------------------------------------|
| plmn-mcc                  | The PLMN MCC for which this statistic is colle This is a key variable.    |
| plmn-mnc                  | The PLMN MNC for which this statistic is colle<br>This is a key variable. |
| ePDG Service              | '                                                                         |
| plmn-totsetup-success     | Displays the total number of initial attach success of ePDG services.     |
|                           | Type: Counter                                                             |
| plmn-tot-success-handoff  | Displays the total number of successful LTE to handoffs.                  |
| plmn-tot-handoff-attempts | Displays the total number of LTE to Wifi hando attempts.                  |
| plmn-totsetup-attempt     | Displays the total number of ePDG setup sessio attempted.                 |
| plmn-totattempt-failure   | Displays the total number of failure attempts of setup.                   |

| Variables                              | Description                                                                           |
|----------------------------------------|---------------------------------------------------------------------------------------|
| plmn-totgtp-curr-ue-in-sys             | Displays the total GTP active UEs in the sys                                          |
| plmn-curses                            | Displays the total number of current ePDG                                             |
| plmn-tot-success-handoff               | Displays the total number of successful han sessions.                                 |
| plmn-pgw-fallback-succeeded            | Displays the total number of P-GW Fallback succeeded.                                 |
| plmn-pgw-fallback-attempted            | Displays the total number of P-GW Fallback attempted.                                 |
| plmn-reauthor-success                  | Displays the total number of successful reaut                                         |
| plmn-reauthor-attempt                  | Displays the total number of reauthorization                                          |
| plmn-eap-rxsuccsrvrpassthru            | Displays the total number of EAP-Success received from the EAP server in pass-through |
| plmn-eap-rxttlsrvrpassthru             | Displays the total number of EAP messages from the EAP server in pass-through mode.   |
| plmn-sess-disconnect-remote            | Displays the total number of Remote disconsessions.                                   |
| plmn-sess-disconnect-admin             | Displays the total number of Administrator sessions at PLMN level.                    |
| plmn-sess-disconnect-idle-timeout      | Displays the total number of disconnect sess to idle timeout reasons.                 |
| plmn-sess-disconnect-abs-timeout       | Displays the total number of disconnect sess to absolute timeout reasons.             |
| plmn-sess-disconnect-longdur-timeout   | Displays the total number of disconnect sess to long duration timeout.                |
| plmn-sess-disconnect-sesssetup-timeout | Displays the total number of sessions discort to setup timeout.                       |
| plmn-sess-disconnect-noresource        | Displays total number of sessions disconnection nonavailability of resources.         |
| plmn-sess-disconnect-authfail          | Displays the total number of session discont to authentication failure.               |
| plmn-sess-disconnect-flowadd-failure   | Displays the total number of session discont to flow add failure.                     |
| plmn-sess-disconnect-invalid-dest      | Displays the total number of session discont to invalid destination context.          |

| Variables                                 | Description                                                                       |
|-------------------------------------------|-----------------------------------------------------------------------------------|
| plmn-sess-disconnect-sreaddr-violation    | Displays the total number of session disconnects to source address violation.     |
| plmn-sess-disconnect-lmarevoc             | Displays the total number of session disconnects to LMA revocation.               |
| plmn-sess-disconnect-dupreq               | Displays the total number of sessions disconnec to duplicate requests.            |
| plmn-sess-disconnect-addrassign-failure   | Displays the total number of sessions disconnec to address assignation failure.   |
| plmn-sess-disconnect-handoff              | Displays the total number of sessions disconnec to LTE and other handoff reasons. |
| plmn-sess-disconnect-misc                 | Displays the total number of sessions disconnec to miscellaneous reasons.         |
| SWu Stats                                 | ,                                                                                 |
| plmn-ikev2-auth-p1req                     | Displays the total number of IKEv2 authentication 1 request messages.             |
| plmn-ikev2-auth-p1succ                    | Displays the total number of IKEv2 authentication 1 success messages.             |
| plmn-ikev2-auth-p1fail                    | Displays the total number of IKEv2 authentication 1 failure messages.             |
| plmn-ikev2-ikesadelrep-recv               | Displays the total number of IKEv2 SA delete received.                            |
| plmn-ikev2-ikesadelrep-sent               | Displays the total number of IKEv2 SA delete resent.                              |
| <b>Diameter Authentication Statistics</b> |                                                                                   |
| plmn-der-req-id-sent                      | Displays the total number of DER messages trans                                   |
| plmn-dea-chal-rcvd                        | Displays the total number of DEA Challenge me received.                           |
| plmn-dea-acpt-rcvd                        | Displays the total number of DEA Accept messareceived.                            |
| plmn-diamauth-msg-rar                     | Displays total number of RAR messages received                                    |
| plmn-diamauth-msg-raa                     | Displays the total number of RAA messages trans                                   |
| plmn-diamauth-msg-asr                     | Displays the total number of ASR messages reco                                    |
| plmn-diamauth-msg-asa                     | Displays the total number of ASA messages trans                                   |
|                                           | L                                                                                 |

| Variables                       | Description                                                                  |
|---------------------------------|------------------------------------------------------------------------------|
| plmn-diamauth-msg-str           | Displays the total number of STR messages tr                                 |
| plmn-diamauth-msg-sta           | Displays the total number of STA messages                                    |
| S2b Statistics                  |                                                                              |
| plmn-totgtp-attempt             | Displays the total number of GTP attempts of interface.                      |
| plmn-totgtp-success             | Displays the total number of successful GTF on S2b interface.                |
| plmn-totgtp-failure             | Displays the total number of failed GTP sess                                 |
| plmn-tun-recv-crebear           | Displays the total number of Create Bearer F messages received.              |
| plmn-tun-sent-crebearrespaccept | Displays the total number of Create Bearer I Accepted messages transmitted.  |
| plmn-tun-recv-crebearDiscard    | Displays the total number of Create Bearer I Discarded messages received.    |
| plmn-tun-sent-crebearres        | Displays the total number of Create Bearer I transmitted.                    |
| plmn-tun-sent-crebearrespdenied | Displays the total number of Create Bearer I<br>Denied messages transmitted. |
| plmn-tun-sent-delsessreq        | Displays the total number of Delete session transmitted.                     |
| plmn-tun-recv-delsessrespaccept | Displays the total number of Delete session accepted messages received.      |
| plmn-tun-recv-delbearreq        | Displays the total number of Delete Bearer I messages received.              |
| plmn-tun-sent-delbearrespaccept | Displays the total number of Delete Bearer I messages transmitted.           |

show bulkstats variables ePDG-plmn